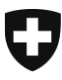

Schweizerische Eidgenossenschaft Confédération suisse Confederazione Svizzera Confederaziun svizra

Eidgenössisches Finanzdepartement EFD

**Bundesamt für Zoll und Grenzsicherheit BAZG** Warenverkehr

## Information

## **EA Datenaustausch mit China (EACN) Übermittlungsprobleme**

**Funktioniert die Applikation EACN aus technischen Gründen nicht ordnungsgemäss, sind von den Ausführern vorderhand grundsätzlich keine besonderen Massnahmen zu treffen und die Dokumente können weiterhin im System hochgeladen werden.**

Es kann vorkommen, dass die Applikation EACN aus technischen Gründen vorübergehend nicht ordnungsgemäss funktioniert. In diesem Fall, bleiben die Dokumente in einem der folgenden Status hängen: *Hochgeladen*, *Gesendet*, *Antwort ausstehend*. Ohne gegensätzliche Mitteilung des BAZG sind keine besonderen Massnahmen zu treffen und die Dokumente können weiterhin hochgeladen werden. Sobald das System wieder ordnungsgemäss funktioniert, sollten diese automatisch nach China übermittelt werden. Es liegt jedoch in der Verantwortung jedes Ausführers dies zu prüfen und die Ursprungserklärungen gegebenenfalls zu stornieren und neu hochzuladen.

Während eines Systemunterbruchs wird empfohlen, für Sendungen deren Verzollung keinen Aufschub vertragen, anlässlich der Einfuhr in China eine provisorische Veranlagung zu beantragen und nachträglich (sobald die Übermittlung der betreffenden Ursprungserklärung funktioniert hat) die Erledigung zum Präferenzansatz zu beantragen.

Für Sendungen, die trotz präferenziellem CH-Ursprung und gültiger Ursprungserklärung auf Grund der technischen Probleme nur definitiv zum Normalansatz veranlagt werden konnten, wird empfohlen die chinesischen Zollbehörden zu kontaktieren und eine Korrektur der Einfuhrveranlagung zu beantragen, sobald die Übermittlung der betreffenden Ursprungserklärung funktioniert hat.

Kommt es zu einem Zwischenfall, wird die zuständige Behörde in China bezüglich der technischen Probleme vom BAZG informiert. Das BAZG regt diese jeweils auch dazu an, für sämtliche betroffenen Sendungen die Zollpräferenzen (nachträglich) zu gewähren.

Besondere Feststellungen oder Fragen sind an das [Service-Center IKT](https://www.bazg.admin.ch/bazg/de/home/zollanmeldung/support/service-center-ikt.html) zu richten.